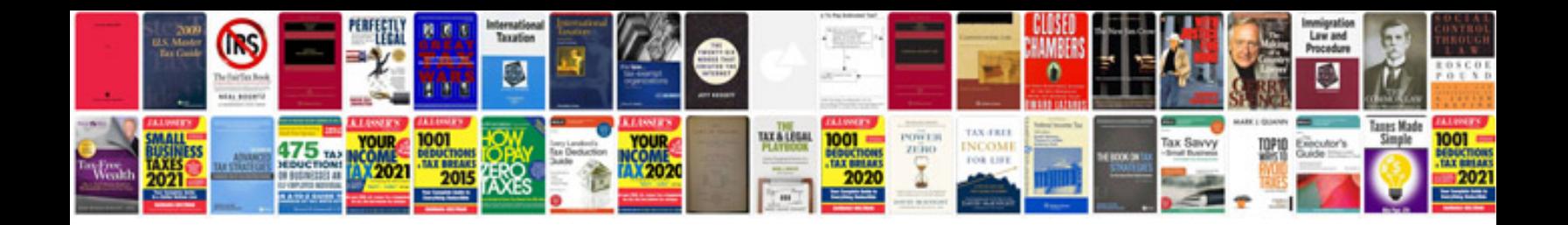

Acura integra db8

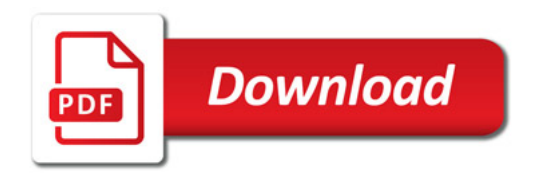

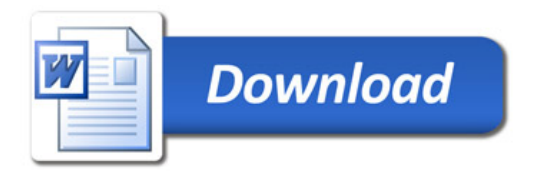